# **GammaLib - Action #570**

Feature # 912 (Rejected): Implement an ON-OFF fitter class

# **Test case script**

10/15/2012 04:15 PM - Knödlseder Jürgen

As part of the project to extend the gammalib to allow the analysis of data from Cherenkov telescopes with the classical ON and OFF technique, a virtual python script for an ON-OFF analysis was written to illustrate how we would like the objects to be organized and thus help structuring the code.

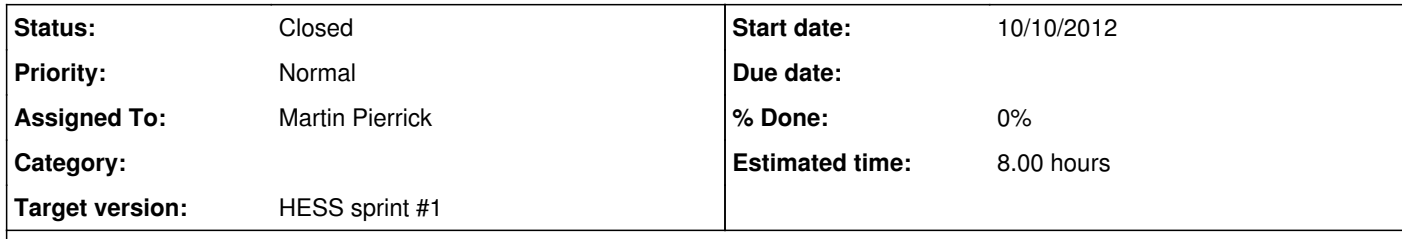

# **Description**

# **History**

## **#1 - 10/15/2012 04:16 PM - Knödlseder Jürgen**

*- Description updated*

#### **#2 - 04/29/2013 06:01 PM - Knödlseder Jürgen**

*- File cta\_classic.py added*

Attached a test case for using the on-off fitter.

# **#3 - 05/02/2013 01:57 PM - Martin Pierrick**

*- File CTAClassicalAnalysis.py added*

Here is an extended version of the draft script posted by Jürgen, with more steps and a a lot of remarks/questions as comments to the code. Still a draft, just to help clarify our thoughts. Will be refined once the structure of the GOnOffFitter class is established.

## **#4 - 05/02/2013 04:43 PM - Deil Christoph**

I think (at least in the background) there should be more classes to make it more flexible.

In HD / HAP we have a Spectrum and Maps (called BgMaps) container classes that are filled by the SpectrumMaker and various BgMakers.

The modelling / fitting (using On-off likelihood or Fermi-style likelihood or even Chi^2) then happens as the last step of the analysis with Spectrum or Maps as input.

Probably for this API discussion one really needs to look at other use cases as well, e.g. a ring-background or on-off background map-based analysis as described in the Berge paper: http://adsabs.harvard.edu/abs/2007A%26A...466.1219B

### **#5 - 06/23/2013 04:11 PM - Martin Pierrick**

*- File CTAClassicalAnalysis.py added*

*- Subject changed from Design on-off maximum likelihood fitter. to Test case script*

*- Description updated*

*- Status changed from New to In Progress*

*- Assigned To changed from Knödlseder Jürgen to Martin Pierrick*

*- Parent task changed from #540 to #912*

**#6 - 06/30/2013 03:35 PM - Martin Pierrick**

*- File Script-Deil.py added*

*- File Script-Wiki.py added*

New versions of the analysis scripts written during the coding sprint in Toulouse, with the list and typical layout of the objects needed. The first version was written by Christoph and then modified/improved by someone else before posting on the wiki. I have moved/copied both to their proper place here.

**#7 - 11/03/2013 02:12 AM - Knödlseder Jürgen** *- Status changed from In Progress to Closed - Remaining (hours) changed from 8.0 to 0.0*

# **Files**

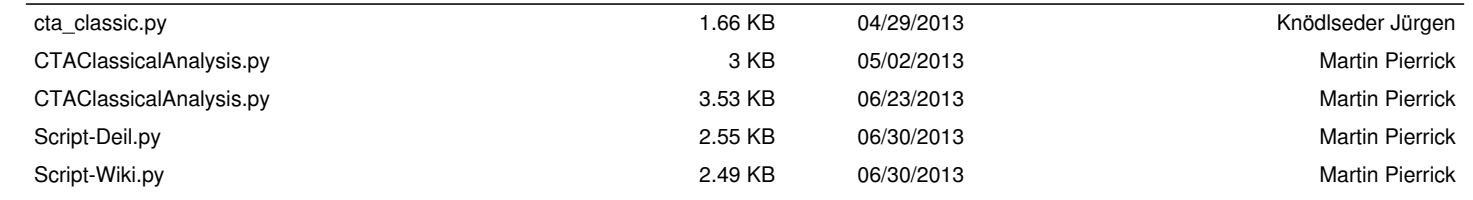